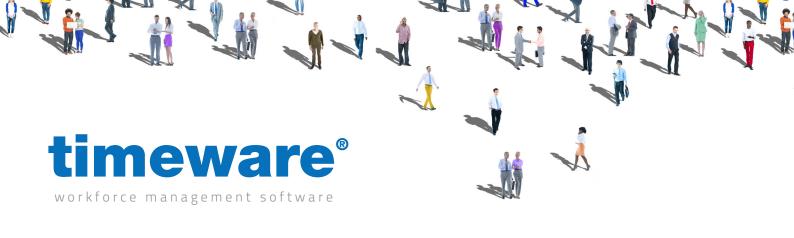

Script Name:

# [Absence Booking] Standard

Script Type:

# Form Event

#### Overview

This script controls a good number of features within the Absence Booking module and is used to either set rules to enforce such as not allowing absences to be overbooked or to provide Bradford Factor information. All restrictions will be checked on saving the record and if any breaches are found warnings or blocks are presented to the user. Many of the options within this script are adjustable so can be entirely configured to match the customer's needs.

#### **Dependencies**

• Event list spreadsheet for the custom tactical absences.

#### **Operation Example**

- Manager will go to add a holiday for an employee.
- On the right-hand side of the module, it will give an entitlement breakdown saying that the employee has no entitlement left.
- If the manager still proceeds with adding the holiday, it can provide either a warning or a block on booking the holiday and gives the reason why.

#### **Configuration**

Assigned via Advanced -> Options -> Scripting (Form Event).

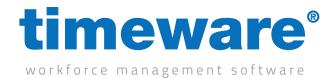

| Private Const  ENABLE_BRADFORD_FACTOR  As Boolean = True                           | True or false statement. Enable or disable the Bradford Factor from displaying on the right-hand information panel.                                 |
|------------------------------------------------------------------------------------|----------------------------------------------------------------------------------------------------|
| Private Const  BRADFORD_FACTOR_CATEGORIES  As String = "1,2,3,4,5,6,7,8,9,10"      | Which absence categories you want to apply for the Bradford Factor. You will want to change this as by default it includes ALL absences.            |
| Private Const  BRADFORD_FACTOR_THRESHOLD_RED  As Long = 5000                       | The Bradford scoring threshold where the employee will appear in RED                                                                                |
| Private Const  BRADFORD_FACTOR_THRESHOLD_AMBER  As Long = 3000                     | The Bradford scoring threshold where the employee will appear in AMBER                                                                              |
| Private Const  ENABLE_ENTITLEMENT_PERIODS  As Boolean = True                       | True or false statement. Enable or disable the entitlement breakdowns from displaying                                                               |
| Private Const  ENTITLEMENT_PERIOD_CATEGORIES  As String = "0,1,2,3,4,5,6,7,8,9,10" | Which absence categories should have their entitlement displayed. Typically, customers have this only for holiday entitlement i.e. category 1       |
| Private Const  ENABLE_ROLLING_ABSENCE  As Boolean = True                           | True or false statement. Display any absences within the last X months on a rolling period based on the amount set.                                 |
| Private Const  ROLLING_ABSENCE_CATEGORIES  As String = "0,1,2,3,4,5,6,7,8,9,10"    | Which categories it brings absences through for on the rolling amount.                                                                              |
| Private Const  ROLLING_ABSENCE_MONTHS  As Long = 12                                | The number of rolling months to look back. By default this is 12 months.                                                                            |
| Private Const  ENABLE_SUFFICIENT_ENTITLEMENT_CHECK  As Boolean = True              | True or false statement. Enable or disable the entitlement check on saving the record. This will completely block an absence from being overbooked. |

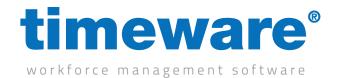

| Private Const  SUFFICIENT_ENTITLEMENT_CATEGORIES | The categories which you want to produce the entitlement check on. These should only typically be set for holidays or Lieu days. |
|--------------------------------------------------|----------------------------------------------------------------------------------------------------|
| As String = "0,1,2,3,4,5,6,7,8,9,10"             |                                                                                                    |
| Private Const                                    | True or false statement. Allows you to designate                                                                                 |
| ENABLE_USER_OVERRIDE                             | which users can just receive a warning, rather than a direct block from overbooked absences.                                     |
| As Boolean = True                                |                                                                                                    |
| Private Const                                    | Which categories the users can override.                                                                                         |
| USER_OVERRIDE_CATEGORIES                         |                                                                                                    |
| As String = "0,1,2,3,4,5,6,7,8,9,10"             |                                                                                                    |
| Private Const                                    | The names of the users who can override and                                                                                      |
| USER_OVERRIDE_CATEGORIES                         | overbook absences. These are case sensitive, and                                                                                 |
| As String = "Admin"                              | comma separated!                                                                                                    |
| Private Const                                    | True or false statement. Enable or disable the                                                                                   |
| ENABLE_TACTICAL_ABSENCES                         | Tactical Absence feature                                                                                                    |
| As Boolean = True                                |                                                                                                    |
| Private Const                                    | True or false statement. Show a prompt if the                                                                                    |
| ENABLE_TACTICAL_DECLINED_ABSENCES                | employee has had a declined absence but is now                                                                                   |
| As Boolean = True                                | off work on that same day i.e. a sickness                                                                                        |
| Private Const                                    | Which categories should be checked for tactical                                                                                  |
| TACTICAL_ABSENCE_CATEGORIES                      | absences                                                                                                    |
| As String = "0,1,2,3,4,5,6,7,8,9,10"             |                                                                                                    |
| Private Const                                    | True or false statement. Enable or disable the                                                                                   |
| ENABLE_TACTICAL_BIRTHDAY_ABSENCE                 | display whenever an employee is off work on their                                                                                |
| As Boolean = True                                | birthday i.e. sickness.                                                                                                    |
| Private Const                                    | Which categories should be checked for tactical                                                                                  |
| TACTICAL_BIRTHDAY_CATEGORIES                     | absence birthdays.                                                                                                    |
| As String = "0,1,2,3,4,5,6,7,8,9,10"             |                                                                                                    |
| Private Const                                    | True or false statement. Highlight any absences that are booked around a bank holiday.                                           |
| ENABLE_TACTICAL_BANK_HOLIDAY_ABUSE               |                                                                                                    |
| As Boolean = True                                |                                                                                                    |
|                                                  | I                                                                                                    |

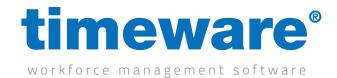

| Private Const                                                                        | The absence description for the bank holiday                                                                                        |
|--------------------------------------------------------------------------------------|----------------------------------------------------------------------------------------------------|
| TACTICAL_BANK_HOLIDAY_DESCRIPTION                                                    | tactical absence                                                                                                    |
| As String = "Bank Holiday"                                                           |                                                                                                    |
| Private Const                                                                        | The category to check against for the bank holiday                                                                                  |
| TACTICAL_BANK_HOLIDAY_ABUSE_CATEGORIES                                               | tactical absence                                                                                                    |
| As String = "0,1,2,3,4,5,6,7,8,9,10"                                                 |                                                                                                    |
| Private Const                                                                        | True or false statement. Enable or disable the custom tactical absences via a spreadsheet.                                          |
| ENABLE_TACTICAL_EVENT_LIST                                                           |                                                                                                    |
| As Boolean = True                                                                    |                                                                                                    |
| Private Const                                                                        | Which categories should get checked on this                                                                                         |
| TACTICAL_EVENT_LIST_CATEGORIES                                                       | custom tactical absences via spreadsheet.                                                                                           |
| As String = "0,1,2,3,4,5,6,7,8,9,10"                                                 |                                                                                                    |
| Private Const                                                                        | The file path for the spreadsheet where you can                                                                                     |
| TACTICAL_EVENT_LIST_FILE_PATH                                                        | assign custom tactical absences                                                                                                    |
| As String = "C:\Program Files\timeware Software\timeware\TData\Import\EventList.xls" |                                                                                                    |
| Private Const                                                                        | True or false statement. Enable or disable the                                                                                      |
| ENABLE_ENTITLEMENT_FORECAST                                                          | entitlement forecast                                                                                                    |
| As Boolean = True                                                                    |                                                                                                    |
| Private Const                                                                        | Which categories to be included in the entitlement                                                                                  |
| ENTITLEMENT_FORECAST_CATEGORIES                                                      | forecast.                                                                                                    |
| As String = "0,1,2,3,4,5,6,7,8,9,10"                                                 |                                                                                                    |
| Private Const                                                                        | When the first prompt will appear. Default is 6                                                                                     |
| ENTITLEMENT_FORECAST_FIST_ALERT_MONTH                                                | which is 6 months.                                                                                                    |
| As Long = 6                                                                          |                                                                                                    |
| Private Const                                                                        | The percentage value where an employee can breach the first forecast and display in AMBER. Default is 50.00 which is 50% remaining. |
| ENTITLEMENT_FORECAST_FIRST_ALERT_AMBER_<br>PERCENT                                   |                                                                                                    |
| As Currency = 50.00                                                                  |                                                                                                    |
| Private Const                                                                        | The percentage value where an employee can breach the first forecast and display in RED. Default is 75.00 which is 75% remaining.   |
| ENTITLEMENT_FORECAST_FIRST_ALERT_RED_<br>PERCENT                                     |                                                                                                    |
| As Currency = 75.00                                                                  |                                                                                                    |

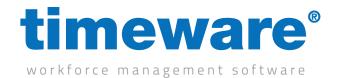

| Private Const                                       | When the second prompt will appear. Default is 9 which is 9 months.                               |
|-----------------------------------------------------|---------------------------------------------------------------------------------------------------|
| ENTITLEMENT_FORECAST_SECOND_ALERT_MONTH             | WHICH IS 9 IHUHUIS.                                                                               |
| As Long = 9                                         |                                                                                                   |
| Private Const                                       | The percentage value where an employee can                                                        |
| ENTITLEMENT_FORECAST_SECOND_ALERT_AMBER_<br>PERCENT | breach the second forecast and display in AMBER.<br>Default is 25.00 which is 25% remaining.      |
| As Currency = 25.00                                 |                                                                                                   |
| Private Const                                       | The percentage value where an employee can                                                        |
| ENTITLEMENT_FORECAST_SECOND_ALERT_RED_<br>PERCENT   | breach the second forecast and display in RED. Default is 50.00 which is 50% remaining.           |
| As Currency = 50.00                                 |                                                                                                   |
| Private Const                                       | True or false statement. Useful for customers using                                               |
| ENABLE_FORCE_DURATION_TO_ENTITLEMENT                | hours and minutes format. Whatever hours you put in the forced duration will automatically be the |
| As Boolean = True                                   | entitlement deduct value.                                                                         |
| Private Const                                       | Which categories the forced duration to entitlement                                               |
| FORCE_TO_ENTITLEMENT_CATEGORIES                     | applies.                                                                                          |
| As String = "0,1,2,3,4,5,6,7,8,9,10"                |                                                                                                   |
| Private Const                                       | True or false statement. Enable or disable the force duration to be mandatory.                    |
| FORCE_DURATION_REQUIRED                             |                                                                                                   |
| As Boolean = False                                  |                                                                                                   |
| Private Const                                       | Minimum value that can be added to the force                                                      |
| FORCE_DURATION_MIN                                  | duration                                                                                          |
| As Long = 0                                         |                                                                                                   |
| Private Const                                       | Maximum value that can be added to the force                                                      |
| FORCE_DURATION_MAX                                  | duration                                                                                          |
| As Long = 0                                         |                                                                                                   |
| Private Const                                       | Which rate can be used                                                                            |
| FORCE_DURATION_RATE_MIN                             |                                                                                                   |
| As Long = 0                                         |                                                                                                   |
| Private Const                                       | Highest rate that can be used.                                                                    |
| FORCE_DURATION_RATE_MAX                             |                                                                                                   |
| As Long = 20                                        |                                                                                                   |
|                                                     |                                                                                                   |

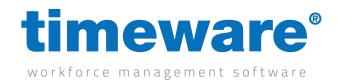

| Private Const                                                 | True or false statement. Enable or disable the                                    |
|---------------------------------------------------------------|-----------------------------------------------------------------------------------|
| ENABLE_MAXIMUM_DURATION_TO_ENTITLEMENT                        | maximum duration to entitlement.                                                  |
| As Boolean = True                                             |                                                                                   |
| Private Const                                                 | Categories for the maximum duration to entitlement                                |
| MAXIMUM_TO_ENTITLEMENT_CATEGORIES                             |                                                                                   |
| As String = "0,1,2,3,4,5,6,7,8,9,10"                          |                                                                                   |
| Private Const                                                 | True or false statement. Enable or disable the maximum duration to force duration |
| ENABLE_MAXIMUM_DURATION_TO_FORCE_ DURATION                    |                                                                                   |
| As Boolean = True                                             |                                                                                   |
| Private Const                                                 | Categories for the maximum duration to force                                      |
| MAXIMUM_DURATION_TO_FORCE_DURATION_<br>ENTITLEMENT_CATEGORIES | duration                                                                          |
| As String = "0,1,2,3,4,5,6,7,8,9,10"                          |                                                                                   |
| Private Const                                                 | Maximum duration rate to be used.                                                 |
| MAXIMUM_DURATION_TO_FORCE_DURATION_RATE                       |                                                                                   |
| As Long = 1                                                   |                                                                                   |
| Private Const                                                 | True or false statement. Allow the to-do list to                                  |
| REFRESH_TO_DO_LIST_ON_FORM_EVENT                              | refresh while in the absence booking screen.<br>HIGHLY advised to set to false.   |
| As Boolean = False                                            |                                                                                   |
|                                                               |                                                                                   |
|                                                               |                                                                                   |
|                                                               |                                                                                   |
|                                                               |                                                                                   |
|                                                               |                                                                                   |